## **XChangePointerControl, XGetPointerControl** − **control pointer**

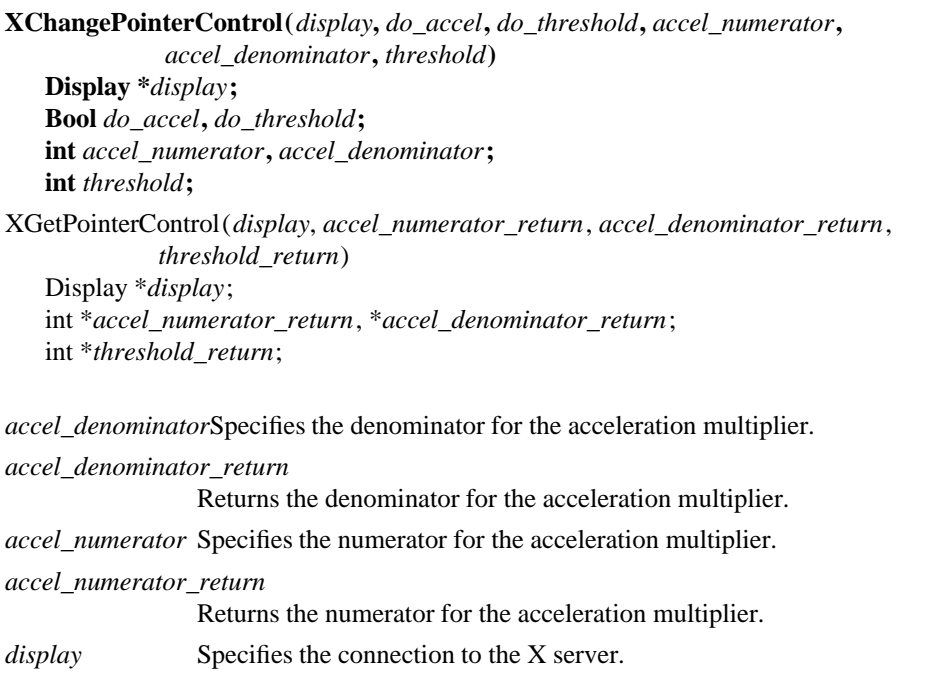

*do\_accel* Specifies a Boolean value that controls whether the values for the accel\_numerator or accel\_denominator are used.

*do\_threshold* Specifies a Boolean value that controls whether the value for the threshold is used.

*threshold* Specifies the acceleration threshold.

*threshold\_return* Returns the acceleration threshold.

**The XChangePointerControl** function defines how the pointing device moves. The acceleration, expressed as a fraction, is a multiplier for movement. For example, specifying 3/1 means the pointer moves three times as fast as normal. The fraction may be rounded arbitrarily by the X server. Acceleration only takes effect if the pointer moves more than threshold pixels at once and only applies to the amount beyond the value in the threshold argument. Setting a value to −1 restores the default. The values of the do\_accel and do\_threshold arguments must be **True** for the pointer values to be set, or the parameters are unchanged. Negative values (other than −1) generate a **BadValue** error, as does a zero value for the accel\_denominator argument.

**XChangePointerControl** can generate a **BadValue** error.

The **XGetPointerControl** function returns the pointer's current acceleration multiplier and acceleration threshold.

**BadValue** Some numeric value falls outside the range of values accepted by the request. Unless a specific range is specified for an argument, the full range defined by the argument's type is accepted. Any argument defined as a set of alternatives can generate this error.

*Xlib* − *C Language X Interface*